## <span id="page-0-0"></span>**Software**<sup>46</sup>

## **Adabas Caching Facility**

**Adabas Caching Installation**

Version 7.4.3

September 2009

# Adabas Caching Facility

This document applies to Adabas Caching Facility Version 7.4.3 and to all subsequent releases.

Specifications contained herein are subject to change and these changes will be reported in subsequent release notes or new editions.

Copyright © Software AG 2009. All rights reserved.

The name Software AG, webMethods and all Software AG product names are either trademarks or registered trademarks of Software AG and/or Software AG USA, Inc. Other company and product names mentioned herein may be trademarks of their respective owners.

## **Table of Contents**

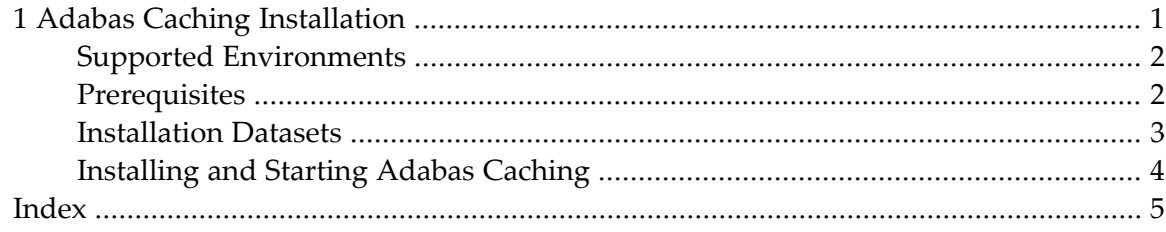

## $\mathbf{1}$ **Adabas Caching Installation**

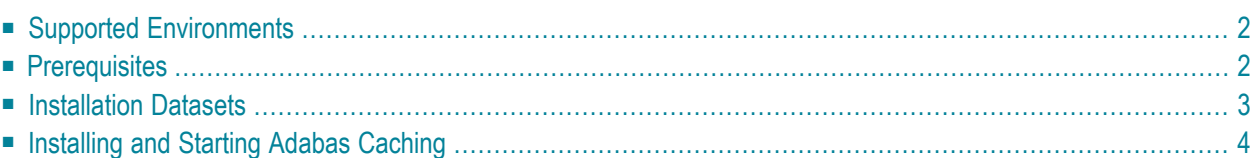

<span id="page-5-0"></span>This document provides information for installing Adabas Caching.

## **Supported Environments**

Adabas Caching is supported by the Adabas release tape options described in the following table. For each option, information is provided about the types of cache space supported.

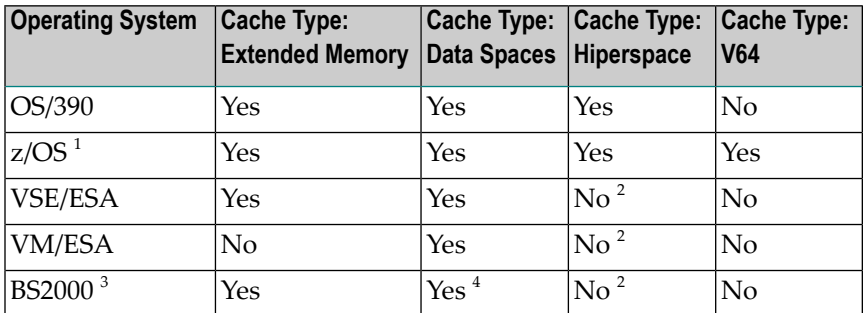

**Notes:**

- 1. For information relevant to z/OS, refer to OS/390 descriptions in this documentation.
- 2. This operating system does not support hiperspace.
- 3. File-level caching is not available under BS2000.
- 4. Data spaces are not available on BS2000 RISC machines.

<span id="page-5-1"></span>For information about setting up data spaces (or hiperspace if supported in your environment), refer to the documentation for the operating system. Specifically for 64-bit address space, refer to the IBM documentation *SA22-7614-00, MVS Programming: Extended Addressability Guide, second edition October 2001*, which applies to z/OS 1.2 and above.

## **Prerequisites**

Adabas Online System (AOS), either the demo version delivered with Adabas or full version available as a selectable unit, is a prerequisite for using Adabas Caching Online Services (Natural application SYSACF). SYSACF is the online, menu-driven application used to monitorthe Adabas Caching environment. It is included as part of Adabas version 7.4. Natural version 3.1 or above is a prerequisite for AOS.

Adabas Caching requires storage for the RABN indexes to be acquired above the 16MB line (AMODE=31). This may require an adjustment to the REGION size (machine size for VM/ESA users).

Determine the maximum available storage from your systems programming staff:

- for extended memory usage (BS2000 and all ESA environments)
- for data space (BS2000 except RISC machines and all ESA environments)
- for hiperspace (OS/390 or z/OS environments only)
- for virtual 64 storage  $(z/OS$  environments only)

<span id="page-6-0"></span>The cache type and sizes specified for Adabas Caching may have an effect on overall computer performance.

### **Installation Datasets**

- [OS/390](#page-6-1) or z/OS
- [VSE/ESA](#page-6-2)
- [VM/ESA](#page-6-3)
- [BS2000](#page-7-1)

#### <span id="page-6-1"></span>**OS/390 or z/OS**

The installation tape for Adabas Caching contains the following dataset for OS/390 or z/OS:

<span id="page-6-2"></span>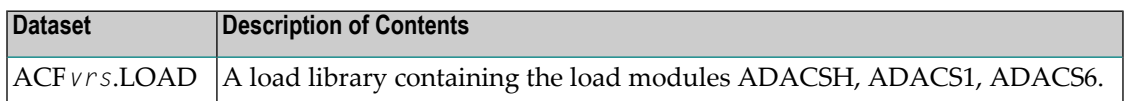

#### **VSE/ESA**

The installation tape for Adabas Caching contains the following dataset for VSE/ESA:

<span id="page-6-3"></span>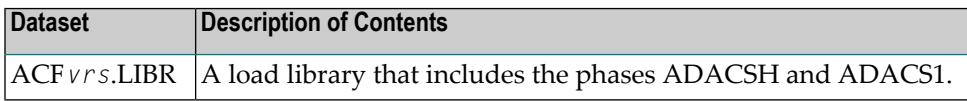

#### **VM/ESA**

The Adabas Caching download for VM/ESA users contains one member: ACFVvvv TXTLIB. This txtlib needs to be added to the file SETTXTLB EXEC used to set the GLOBAL TXTLIB statement for nucleus startup. In addition, Caching ADARUN parameter cards need to be added to the control file used for nucleus startup.

#### <span id="page-7-1"></span>**BS2000**

The installation tape for Adabas Caching contains the following dataset for BS2000:

<span id="page-7-0"></span>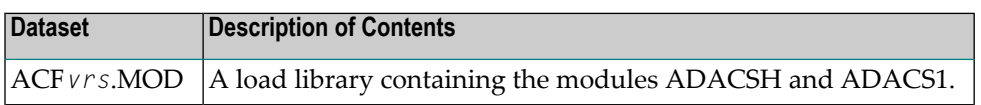

## **Installing and Starting Adabas Caching**

- Add ACF Load Library to [STEPLIB](#page-7-2)
- Start Adabas Caching Online [Services](#page-7-3)

#### <span id="page-7-2"></span>**Add ACF Load Library to STEPLIB**

The ACF*vrs*.LOAD library must be added to the STEPLIB concatenation chain of the database start-up JCL.

- The Adabas Caching load library must appear as the first STEPLIB DD statement if there are any concatenated load libraries.
- <span id="page-7-3"></span>■ The ADARUN parameter CACHE=YES must be included in the Adabas nucleus start-up job to activate Adabas Caching. Other Adabas Caching parameter settings are described in the section Adabas Caching Parameters.

#### **Start Adabas Caching Online Services**

#### **After Adabas version 7.4 has been installed, start Adabas Caching Online Services as follows:**

- 1 Log on to the application SYSAOS.
- 2 Select Caching Facility from the main menu.

For more information on the usage of Online Services, see section Adabas Caching Online Services.

<span id="page-8-0"></span>**Index**